# **bônus f12 bet entrar**

- 1. bônus f12 bet entrar
- 2. bônus f12 bet entrar :poker star com dinheiro real
- 3. bônus f12 bet entrar :e mail estrela bet

# **bônus f12 bet entrar**

Resumo:

**bônus f12 bet entrar : Explore as emoções das apostas em mka.arq.br. Registre-se e receba um presente exclusivo!** 

contente:

Android que você deseja digitalizar. 2 Toque no seu perfil no canto superior direito.

oque sobre a opção para remover quaisquer malwares detectados. Como encontrar e remover > Acesso a aplicativos

peciais Instalar aplicativos desconhecidos. 3 Configurações >> Aplicativos e

## **bônus f12 bet entrar**

A chave F12 tornou-se uma ferramenta essencial para desenvolvedores web em bônus f12 bet entrar todo o mundo. Mas o que realmente significa essa chave e como ela pode ajudar no seu trabalho? Neste artigo, exploraremos as maravilhas da tecla F12 e bônus f12 bet entrar relação com as ferramentas de desenvolvimento dos navegadores.

### **bônus f12 bet entrar**

A chave F12 é geralmente localizada no cume do teclado, à direita da chave F11. No entanto, não deixe que seu modesto local e número enganem; a tecla F12 está realmente uma heroína silenciosa em bônus f12 bet entrar todo o mundo do desenvolvimento web. Sua função principal é servir como um atalho conveniente para abrir as ferramentas de desenvolvedor nos navegadores da web.

### **Usando a chave F12 para abrir Ferramentas de Desenvolvedor**

Ao pressionar a tecla F12, você estará concedendo acesso ilimitado à estrutura, às folhas de estilo e aos scripts de uma página da web específica, tornando possível testar e depurar diferentes aspectos de um site web interno ou externo.

- Elementos da página: explorar e inspecionar códigos HTML individuais.
- Estilos: ver e editar folhas de estilo em bônus f12 bet entrar cascata (CSS).
- Script: depurar e analisar scripts.

### **Mais do que apenas uma chave de atalho**

Além da bônus f12 bet entrar função primordial abrindo Ferramentas de Desenvolvedor, a chave F12 pode ser utilizada para outros diversos propósitos em bônus f12 bet entrar diferentes aplicações. No Microsoft Office, ela pode servir como um atalho para abrir a caixa de diálogo "Salvar Como". Em dispositivos Android, a chaves F12 combinada com um navegador desktop pode ajudar a inspecionar os elementos na tela.

# **bônus f12 bet entrar :poker star com dinheiro real**

Sim, existem jogos fixos. Infelizmente; oUm jogo fixo refere-se a uma situação em bônus f12 bet entrar que o resultado de um evento esportivo ou competição é predeterminado e manipular por indivíduos/ grupos envolvidos no acontecimento, normalmente para fins financeiros. Ganho!

Participar neste tipo de atividade. apostas;pode ter consequências graves, incluindo acusações criminais e multas ou prisão perpétuasTambém não é possível prever com precisão o resultado de uma partida fixa, já que do resultados foi prédeterminado por indivíduos e também estão jogando. De forma justa.

### **bônus f12 bet entrar**

#### **O que é a tecla F12 e por que desabilitá-la?**

A tecla F12 é uma tecla de função encontrada na maioria dos teclados de computador, geralmente localizada acima das setas e abaixo das teclas de F1 a F11. No contexto dos navegadores da web, a tecla F 12 é usada como atalho rápido para abrir a ferramenta de desenvolvedor, que fornece informações detalhadas sobre o site visitado.

Embora útil para os desenvolvedores, o acesso irrestrito à ferramenta de desenvolvedor tanto no computador quanto em bônus f12 bet entrar diferentes dispositivos pode gerar preocupações em bônus f12 bet entrar relação à privacidade e segurança dos usuários.

Neste artigo, abordaremos o assunto "Como excluir a conta do F12" e discutiremos como desabilitar, facilitando a exclusão da conta doF12.

#### **Desabilitando as ferramentas do desenvolvedor nos navegadores Chrome e Firefox**

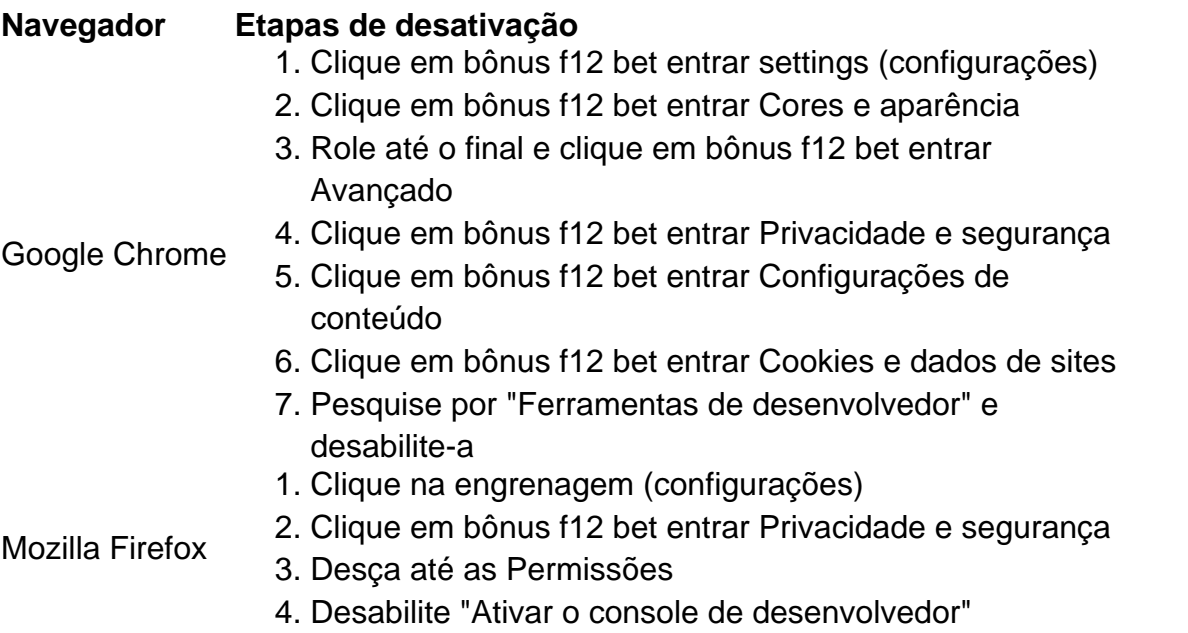

#### **Desabilitando a tecla F12 em bônus f12 bet entrar diferentes dispositivos**

Uma solução alternativa para a exclusão da conta é desabilitar a tecla F12 em bônus f12 bet entrar diferentes dispositivos:

- No seu teclado, pressionar Fn juntamente com a tecla F12
- Utilizar o teclado virtual em bônus f12 bet entrar tabletas e celulares
- Ter o F Lock habilitado para isso, instrua-se a pressioná-lo, pressionar F12 e, então,

**No que pode nos ajudar esta função de segurança adicionada ao seu computador ou dispositivo e á cadeia de privacidade ao excluir a disponibilidade dessa ferramenta?**

# **bônus f12 bet entrar :e mail estrela bet**

A Agência Mundial Antidoping rejeitou as alegações de que é tendenciosa a favor da China como "prejudicial e infundada" (WDA) pedindo um promotor independente para rever o tratamento do caso dos 23 nadadores chineses, os quais estavam livres das drogas.

Wada disse que o promotor suíço, Eric Cottier teria acesso "completo e irrestrita" a todos os seus arquivos ou documentos relacionados ao caso antes de reportar nos próximos dois meses. O órgão antidoping global também disse que enviaria uma equipe de auditoria para a China.

#### a fim de ser o

avaliar o estado atual do programa antidoping no país.

O anúncio segue-se a intensas críticas das agências antidoping dos EUA e do Reino Unido depois que surgiu na semana passada, após os nadadores chineses terem testado positivo bônus f12 bet entrar 2024 para o medicamento cardíaco proibido TMZ.

A Chinada descobriu que os nadadores estavam hospedados bônus f12 bet entrar um hotel onde vestígios de TMZ foram encontrados na cozinha, a unidade extrativa acima do corredor e unidades da drenagem. Wade concluiu não precisar recorrer dessa decisão após consultar especialistas científicos /p>

No entanto, o fato de que a história só surgiu quase três anos depois levou à crítica da Chinada e Wade com presidente-executivo do Usadá Travis Tygart acusando eles "varreram esses positivos sob os tapetes por não seguirem justa ou uniformemente as regras globais aplicáveis para todos no mundo".

Wada disse que Cottier seria convidado a examinar duas perguntas: primeiro, "se havia alguma indicação de viés bônus f12 bet entrar relação à China ou interferência indevida na avaliação da decisão pela chinesa sobre não apresentar violações das regras antidoping contra os 23 nadadores chineses?".

Em segundo lugar, a decisão da Wada "não desafiar o cenário de contaminação apresentado pela Chinad era razoável?".

skip promoção newsletter passado

após a promoção da newsletter;

Após a decisão ter sido tomada por seu comitê executivo, o presidente da Wada s Witold Banka insistiu novamente que qualquer crítica era injusta. "A integridade e reputação de Wanada está sob ataque", disse ele."Nos últimos dias wadas foram injustamente acusados do preconceito bônus f12 bet entrar favor dos chineses ao não recorrerem no caso Chinadan para tribunal arbitral pelo esporte". Continuamos rejeitando as falsas acusações com prazer nas mãos experientes" O diretor-geral da Wada, Olivier Niggli concordou: "Embora nem um fragmento de evidência tenha sido apresentado para apoiar qualquer uma das alegações feitas contra a Wande s.Wady'S Weshing To Lidar com o assunto tão rápida e abrangente quanto possível que seja tratado adequadamente antes dos próximos Jogos Olímpicos ou Paralímpicos bônus f12 bet entrar paris".

Author: mka.arq.br Subject: bônus f12 bet entrar Keywords: bônus f12 bet entrar Update: 2024/8/10 8:40:03